**Ministère de l'Enseignement Supérieur**

**et de la Recherche Scientifique** 

**Ecole Normale Supérieure** 

**Vieux Kouba – Alger** 

**Département d'informatique** 

### **Mémoire de fin d'études**

**Thème :** 

# **Le cours en ligne**

 **A travers une plate-forme pédagogique** 

Pour l'obtention du diplôme

D'enseignement secondaire

**Réalisé par : Proposé par :** 

- Mohammedi Hadjer. **-M. Slimani Kamel.** 

**Promotion : 2014/2015.** 

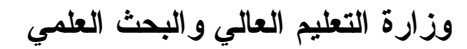

المدرسة العلبا للأ*س*اتذة

ا**لقبة القديمة – الجز**ائر

قسم الإعلام الآل*ي* 

## **Sommaire :**

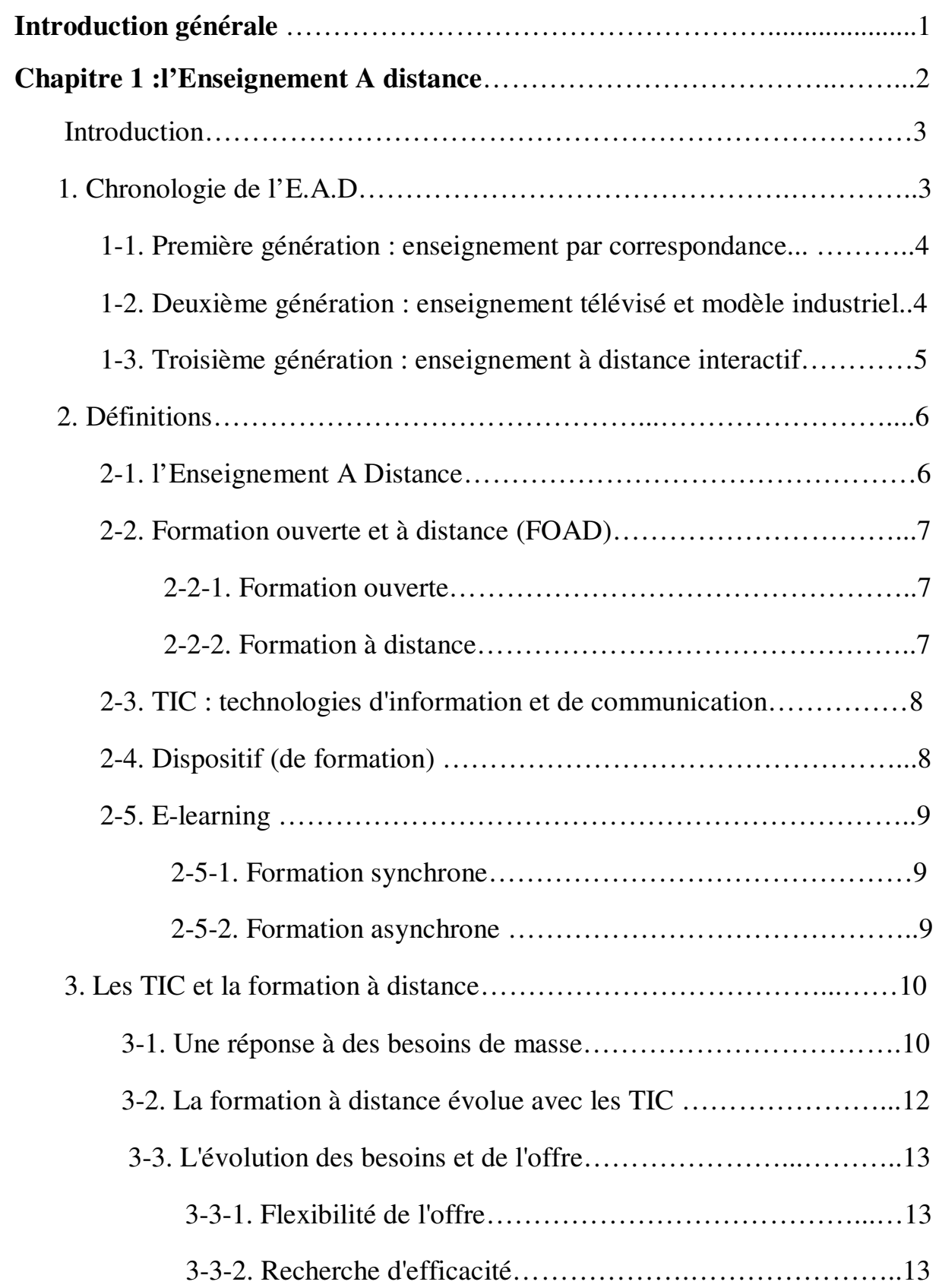

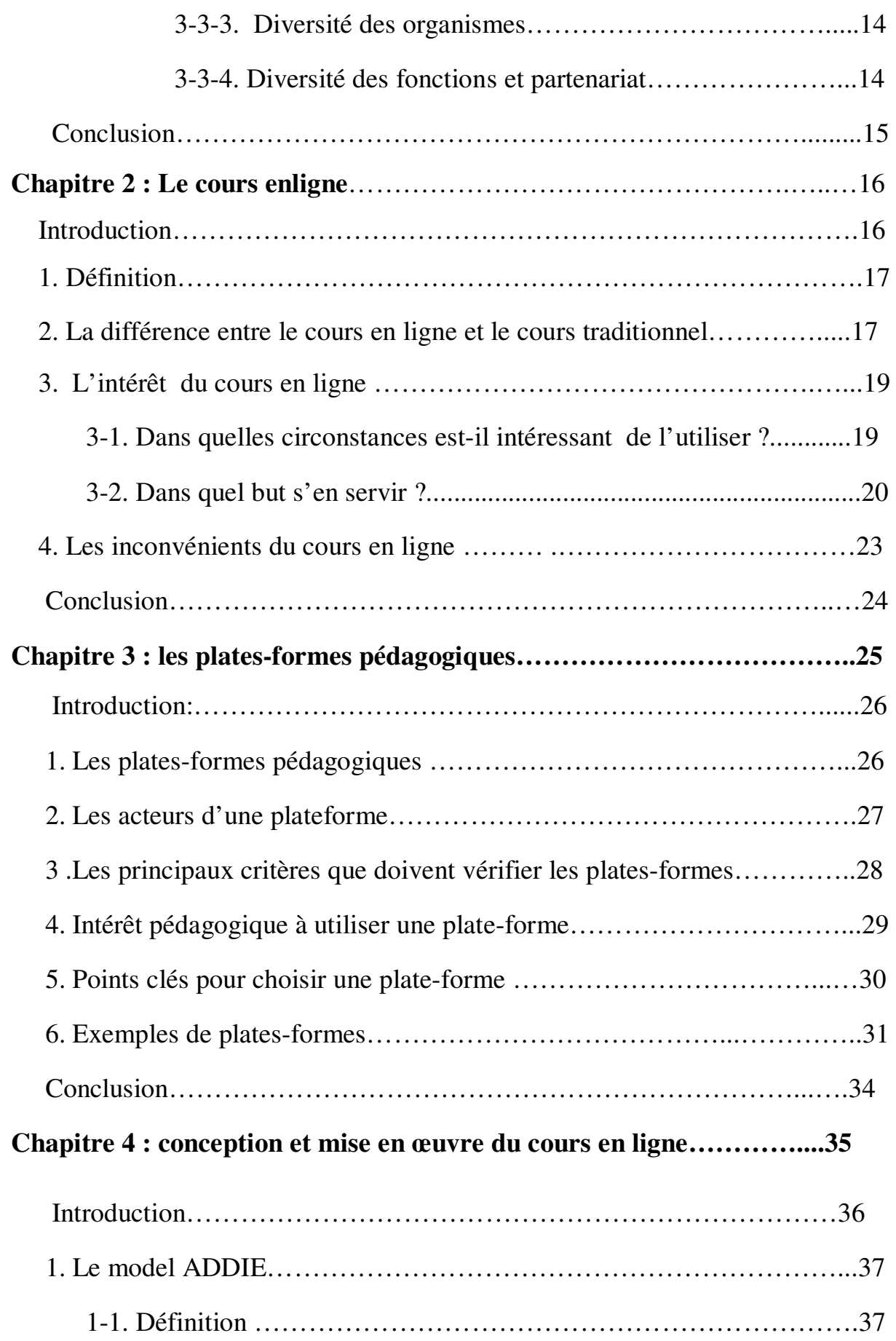

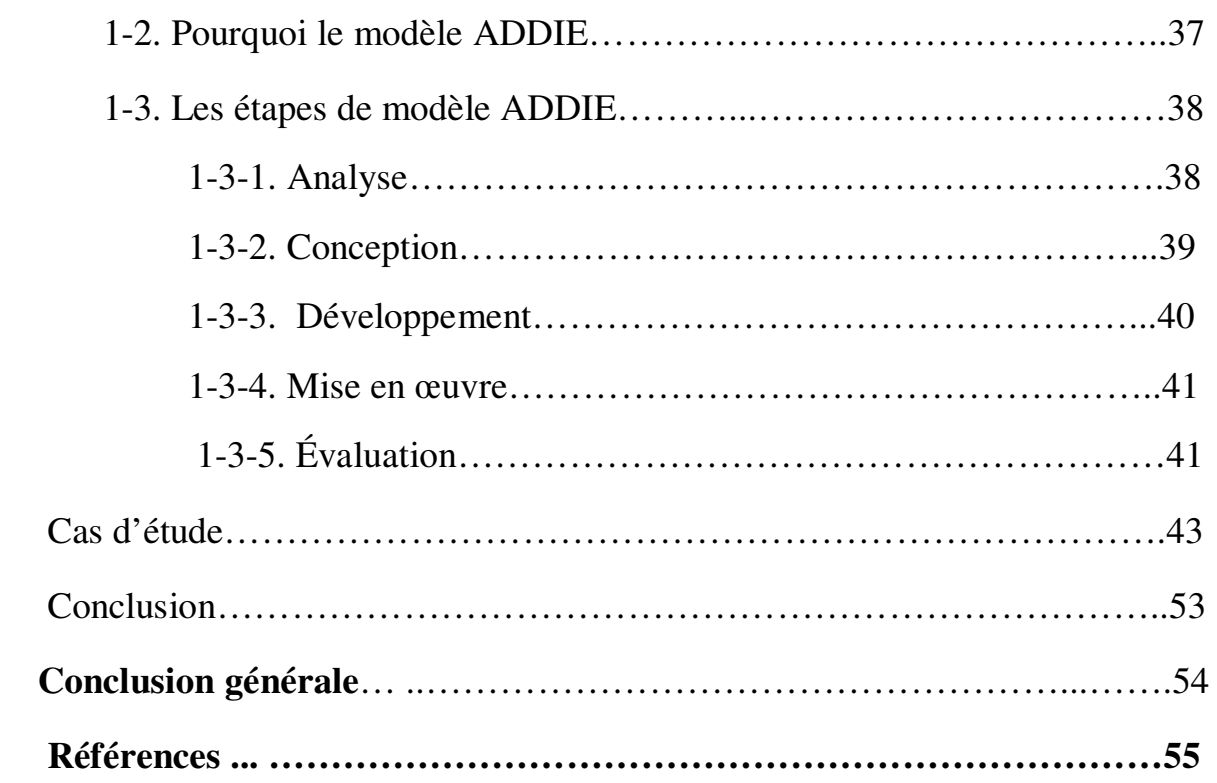

#### **Liste des tableaux :**

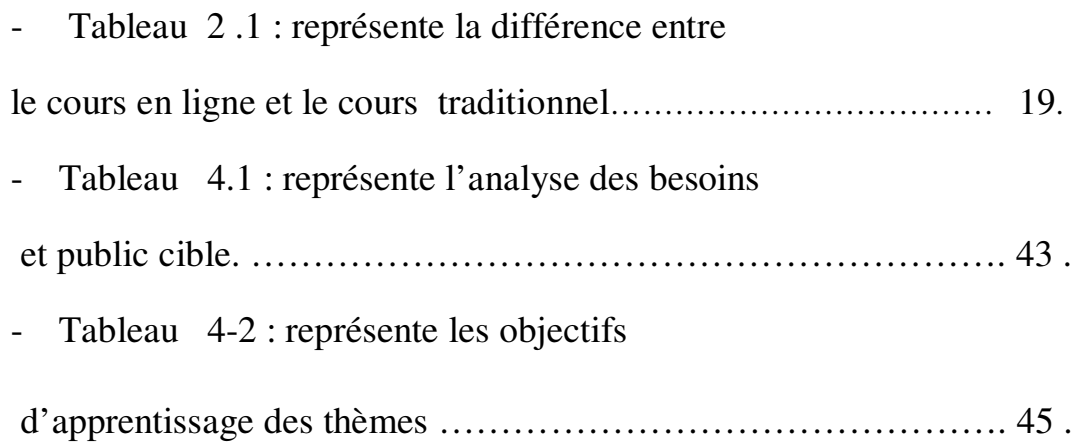

#### **Liste des figures :**

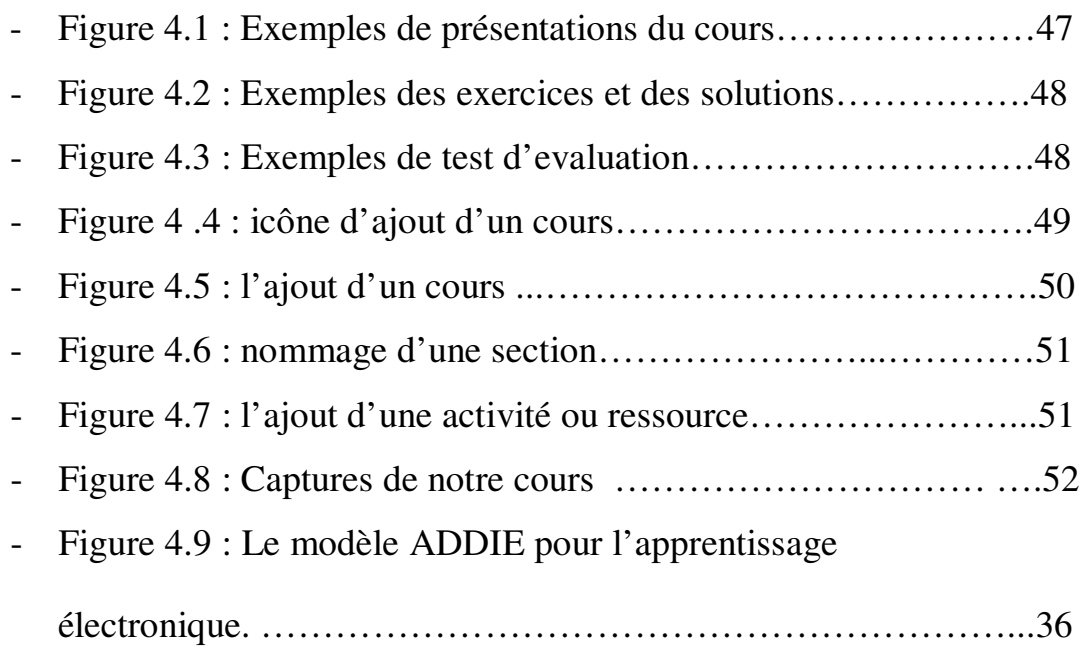

#### Introduction générale

 Actuellement les technologies évoluent de jour en jour, cette évolution a touchée différents domaines dont l'enseignement. Les TICE (Technologies de l'Information et de la Communication pour l'Enseignement) sont devenus très utilisées dans le monde entier que ce soit dans l'enseignement présentiel ou distanciel .Ceci a changé les modalités d'enseigner et d'apprendre, Leurs instrumentalisation a donné naissance à un nouveau mode d'enseignement connu sous le nom e-learning ou formation en ligne.

 Dans le domaine e-learning on trouve un nouveau concept pour les cours d'apprentissage qui est : **Le cours en ligne**. Ce dernier présente une nouvelle façon de présenter les cours avec l'utilisation des technologies de l'information et de la communication.

 C'est pour cela nous avons essayé dans ce projet de donner une idée globale sur le cours en ligne, ainsi que sa réalisation et sa mise en ligne en utilisant une plate forme pédagogique, selon la structure suivante :

 Chapitre 1 : nous avons parlé de **l'enseignement à distance**, qui est le domaine où se trouve le cours en ligne.

 Chapitre 2 : nous avons donné une présentation globale sur **le cours en ligne.**

 Chapitre 3 : nous avons parlé sur **les plates formes pédagogiques**, le lieu où on met le cours en ligne.

 Chapitre 4 : nous avons donné une méthode de **conception et développement du cours en ligne** et nous l'avons associée à un cas d'étude (cours algorithmique).